# Release Notes <TC55 Rev B SW V2.52.02>

[Introduction](#page-0-0) **[Description](#page-0-1) [Contents](#page-1-0)** [Device Compatibility](#page-1-1) [Installation Requirements](#page-2-0) [Installation Instructions](#page-2-1) **[Notes](#page-5-0)** Part Number and Release Date

### <span id="page-0-0"></span>Introduction

TC55 is a ruggedized device based on Android for the enterprise market that blends the capabilities of a smart phone with those of a traditional enterprise PDA.

TC55 has a number of enterprise-grade features, including a touch-screen that can be used with gloves, support for stylus input for signatures, barcode capture capability and IP67 rating for dust and water protection.

It also features Zebra Extensions (MX) to make the Android operating system more enterprise ready, with security enhancements and hooks for device management tools, and is designed for a longer lifecycle than the typical smart phone.

TC55 is designed in response to customer feedback from using consumer-grade smart phones in the workplace, especially with the bring-your-own-device (BYOD) trend, where employees use their own choice of device for work.

With TC55 the workers can capture practically any type of data — from bar codes and signatures to photos, videos and NFC — improving on the job efficiency and customer service. The screen is optimized for Enterprise viewing, helping ensure the battery lasts a full shift.

And with a drop, tumble and environmental sealing specification you can count on, it has the durability required to serve your field workers for years.

This SW release contains TC55 Android KitKat Rebranded SW version offering new advanced features, increasing operation performance for the customer satisfaction.

#### <span id="page-0-1"></span>**Description**

- 1. Android KitKat. 4.4.3
- 2. Kernel 3.4.0
- 3. DataWedge v 3.1.10
- 4. Scanning Framework v5.9.0
- 5. MX.v4.2\_4.34
- 6. WLAN FUSION\_QA\_1.02.0.0.020
- 7. RIL 1.0.9
- 8. Modem 20015326.43
- 9. MSP v07.08.85
- 10. SOTI client v12.0.0 Build 1049
- 11. StageNow v 2.0.1.1302
- 12. SimulScan v1.9

13. EMDK 3.1.19

### <span id="page-1-0"></span>New Features In this Release

- 1. Android Version KitKat 4.4.3
- 2. Rebranded SW
- 3. StageNow
- 4. SimulScan
- 5. 2D Imager SE4710 support (per SKU)

## **Contents**

- 1. T55N0KXXVRUEN25202.zip TC55 KK OS Recovery Update package
- 2. T55N0KXXVAUEN25202.apf– TC55 KK OS Airbeam package for MSP deployment
- 3. TC55KKFCCWLNV07.zip WLAN Region File FCC
- 4. TC55KKETSIWLNV07.zip WLAN Region File ETSI
- 5. TC55KKFCCWLNV07.apf WLAN Region File FCC for MSP deployment
- <span id="page-1-1"></span>6. TC55KKETSIWLNV07.apf - WLAN Region File ETSI for MSP deployment
- 7. T55N0KXVR1PEN25202.zip TC55 KK RevB Rebranded logos Recovery package for upgrade from TC55 JB to TC55 KK
- 8. T55N0KXVA1PEN25202.apf TC55 KK RevB Rebranded logos Airbeam package for upgrade from TC55 JB to TC55 KK
- 9. T55N0KXVR2PEN25202.zip TC55 KK RevB AppGallery 2.0.8.6 Recovery package
- 10. T55N0KXVA2PEN25202.apf TC55 KK RevB AppGallery 2.0.8.6 Airbeam package

# Device Compatibility

This software release has been approved for use with the following devices

SKUs supported: TC55BH-KJ11ES TC55BH-KJ11EE TC55BH-KJ11ES-NS TC55BH-KJ11EE-NS TC55AH-KJ11ES TC55AH-KJ11EE TC55AH-KJ11ES-BL TC55AH-KJ11EE-BL TC55BH-K011ES TC55BH-K011EE TC55BH-KC11ES TC55BH-KC11EE TC55BH-K011ES-NS TC55BH-K011EE-NS TC55BH-KC11ES-NS TC55BH-KC11EE-NS TC55AH-K011ES TC55AH-K011EE TC55AH-KC11ES TC55AH-KC11EE TC55AH-K011ES-BL TC55AH-K011EE-BL TC55AH-KC11ES-BL TC55AH-KC11EE-BL TC55AH-KJ11ES-ET TC55AH-KJ11EE-ET TC55BH-KJ11ES-TW TC55BH-KJ11EE-TW TC55AH-KC11ES-ET TC55AH-KC11EE-ET TC55AH-K011ES-ET TC55AH-K011EE-ET TC55BH-KC11ES-TW TC55BH-KC11EE-TW TC55BH-K011ES-TW TC55BH-K011EE-TW TC55BH-KJ11JS-NS TC55BH-KJ11JE-NS TC55BH-KC11JS-NS TC55BH-KC11JE-NS TC55BH-K011KS-NS TC55BH-K011KE-NS TC55BH-KC11KS-NS TC55BH-KC11KE-NS TC55BH-KJ11KS-NS TC55BH-KJ11KE-NS

<span id="page-2-0"></span>And all TC55AH /TC55BH JellyBean SKUs. TC55AH /TC55BH GMS JB customer upgrading to Non-GMS KitKat and TC55AH /TC55BH Non-GMS JB customer upgrading to GMS KitKat is not supported.

### Installation Requirements

This SW is intended for the TC55 device

### <span id="page-2-1"></span>Installation Instructions

- 1. T55N0KXXVRUEN25202.zip TC55 KK OS Recovery Update package
	- Connect the USB cable from your PC to the device and enable USB mass storage mode on the device.
	- On your PC you should see an internal and external USB mass storage drive (SD card) appears in the File Explore and copy the recovery update zip file to any storage.
	- Press and hold on the device the Power button, Scan/Action button and Vol+ until the screen is turned OFF
	- Release the Power and Scan/Action buttons and continue to hold Vol+ button
	- The device should enter to Recovery update mode
	- Release Vol<sup>+</sup>.
	- Click on Vol+ or Vol- to navigate and select appropriated storage
	- Click on on Scan/Action button to select the option
	- Click on Vol+ or Vol- to navigate to the recovery update zip file
	- Click on on Scan/Action button to select the recovery update zip file
	- Reboot the device
- 2. T55N0KXVR1PEN25202.zip TC55 KK RevB Rebranded logos Recovery package for upgrade from TC55 JB to TC55 KK
- 3. T55N0KXVR2PEN25202.zip TC55 KK RevB AppGallery 2.0.8.6 Recovery package
- 4. WLAN Region file Recovery update per Country Region see the table below (not required for TC55 KitKat devices out of factory)

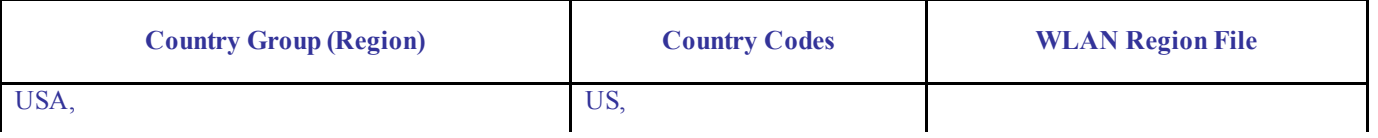

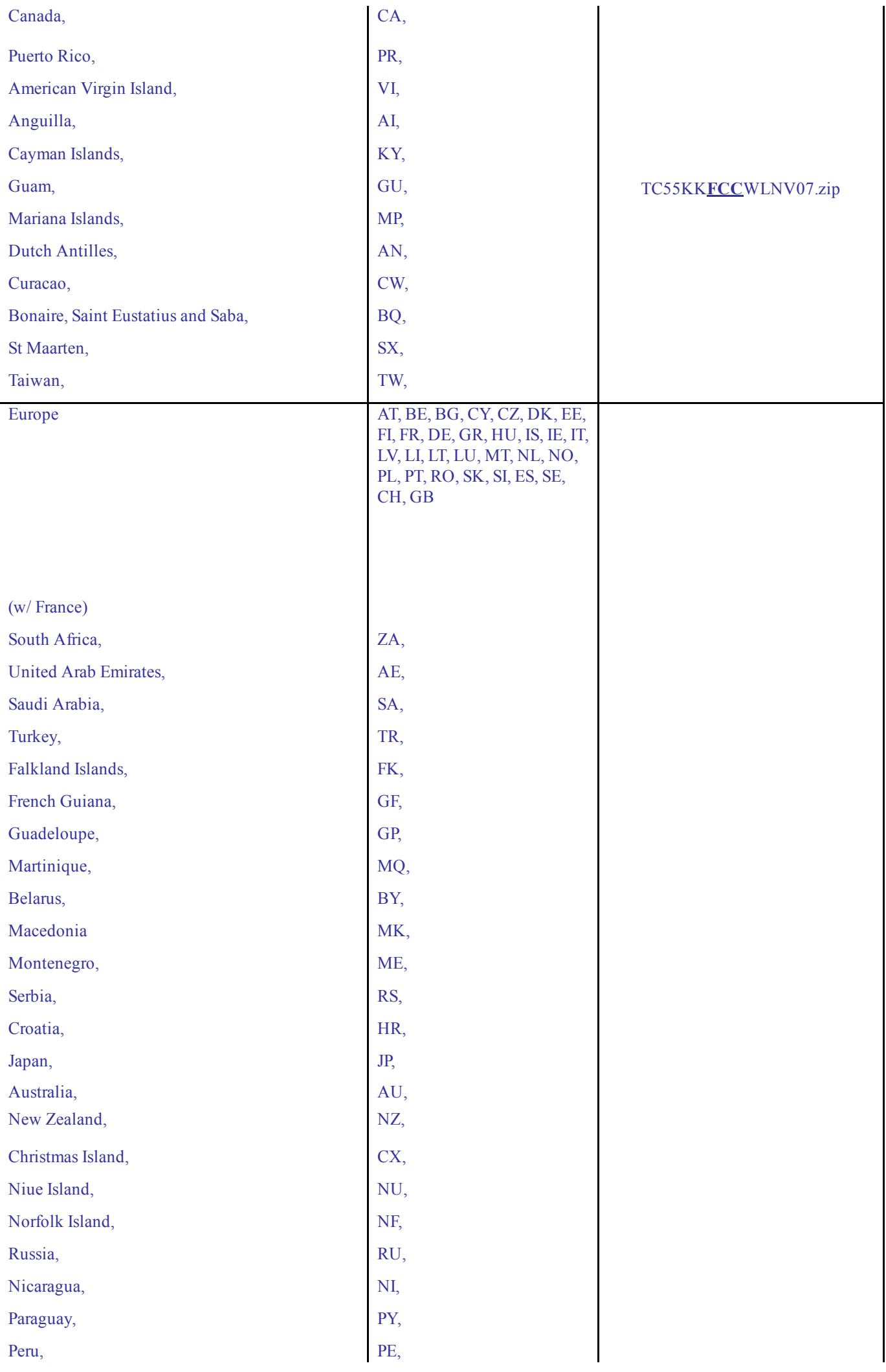

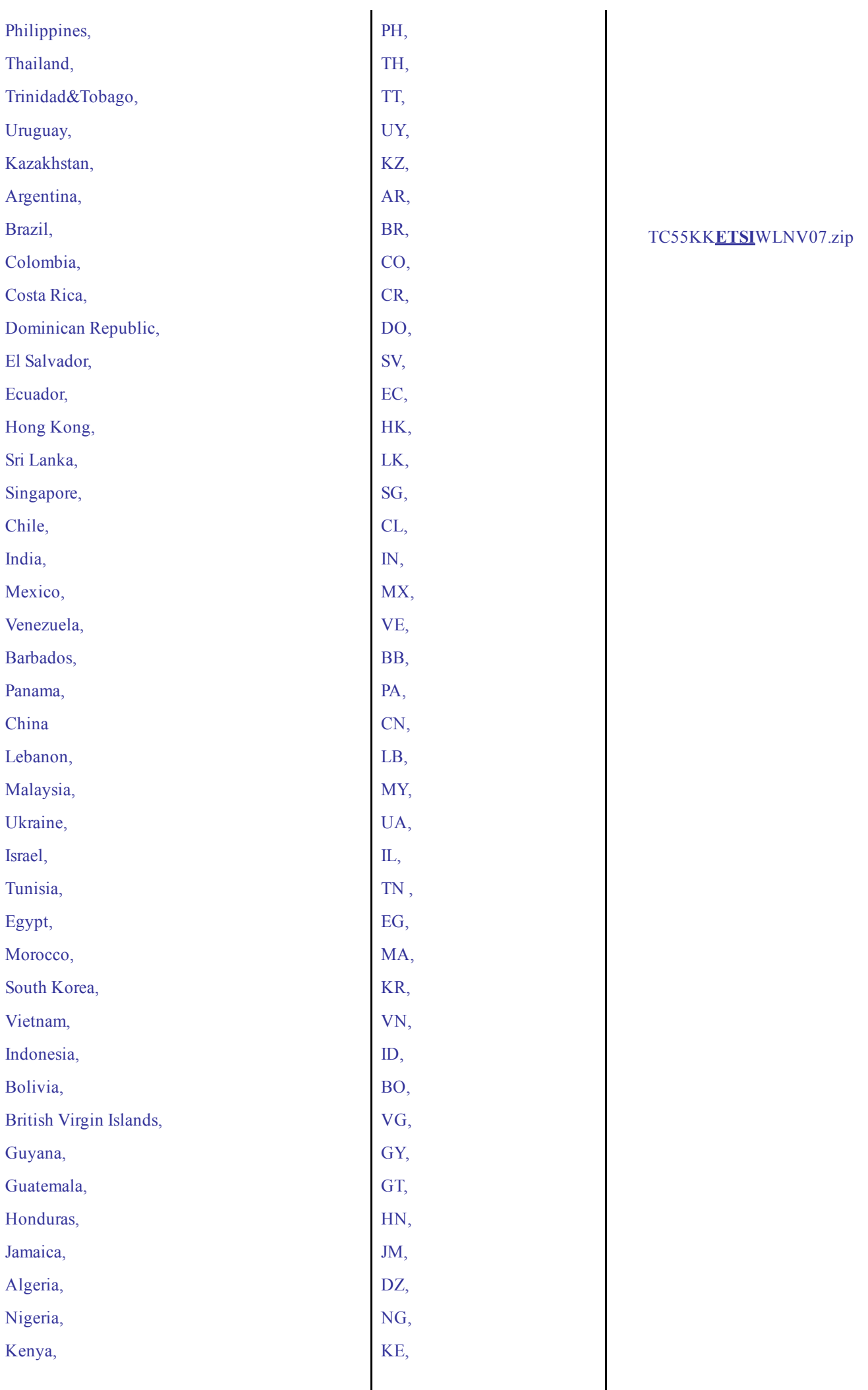

#### 5. MSP OS package update

Please refer Mobility Service Platform deployment guide for instruction for the deployment of the following files:

- 1. TC55 KK OS Airbeam package
- 2. TC55 KK RevB Rebranded logos Airbeam package
- 3. TC55 KK RevB AppGallery\_2.0.8.6 Airbeam package
- 4. WLAN Region Airbeam file

#### <span id="page-5-0"></span>**Notes**

1. Please note that installed applications and user data will not be preserved in upgrade from TC55 JB to TC55 KK.

2. If you are upgrading from JB to KK, then please perform Factory Reset after upgrading the device to KK

AppGallery operation requires SD card installed in the device

### [Part Number and Release Date](http://developer.android.com/reference/android/net/wifi/WifiConfiguration.html)

- 1. T55N0KXXVRUEN25202
- 2. T55N0KXXVAUEN25202
- 3. TC55KKFCCWLNV07
- 4. TC55KKETSIWLNV07
- 5. TC55KKFCCWLNV07
- 6. TC55KKETSIWLNV07
- 7. T55N0KXVR1PEN25202
- 8. T55N0KXVA1PEN25202
- 9. T55N0KXVR2PEN25202
- 10. T55N0KXVA2PEN25202

[April, 2015](http://developer.android.com/reference/android/net/wifi/WifiConfiguration.html)